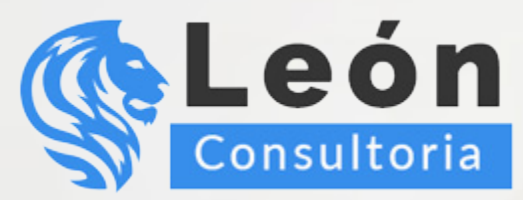

# Los MEJORES CURSOS de ASPEL NOI

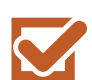

Obtendrás herramientas que te permitirán administrar la información y obtener un mayor provecho de ella.

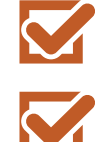

Profesores capacitados y con experiencia.

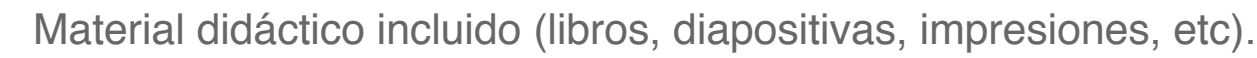

El Temario más amplio y completo del mercado.

Didáctica de clase orientada a la práctica (aprende haciéndolo).

Precios accesibles y planes de pago cómodos.

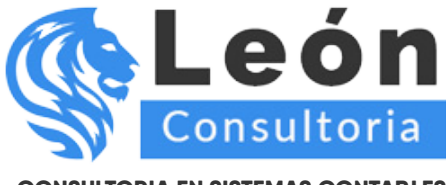

# **Aspel-NOI Nivel Intermedio**

El participante conocerá el proceso a seguir para la implementación del sistema de Nómina Integral Aspel-NOI 9.0, desde la instalación y configuración para un mejor aprovechamiento de las funcionalidades del sistema. Se revisarán los procedimientos y características de la importación de movimientos a la nómina mediante archivos de texto y hojas de cálculos, los cuales son sumamente útiles cuando las empresas automatizan algunos movimientos a través de controles electrónicos (como relojes checa-dores).

Se analizarán los cálculos que realiza Aspel-NOI como el ISR e IMSS, envío de movimientos afilia-torios mediante IDSE de forma automática, así como la generación del archivo TXT para la Declaración Informativa de Sueldos y Salarios. Para finalizar, se conocerá la forma de generar nóminas especiales como PTU y Aguinaldo, finiquito de trabajadores y algunas utilerías de suma importancia para el manejo cotidiano del sistema.

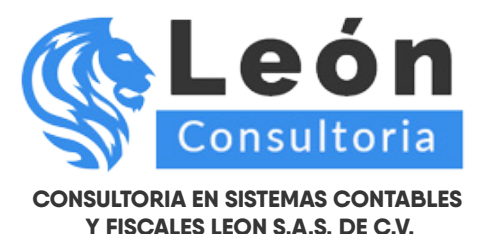

**INCLUYE GRATIS EL MODULO DE LOS NUEVOS CAMBIOS DEL COMPLEMENTO NOMINA 2020**

#### **Unidad 1. INTRODUCCIÓN**

- 1.1 Definición
- 1.2 Objetivo del Curso

### **Unidad 2. INSTALACIÓN**

- 2.1 Definición
- 2.2 Requisitos del sistema
- 2.3 Asistente de Instalación 2.3.1 Proceso de instalación
- 2.4 Esquema de licenciamiento
- 2.5 Activación del sistema 2.5.1 Activación en línea 2.5.2 Activar desde otro equipo

## **Unidad 3. CONFIGURACIÓN DEL SISTEMA**

- 3.1 Definición
- 3.2 Parámetros del sistema
	- 3.2.1 Datos de la empresa
	- 3.2.2 Configuración de la Base de Datos
	- 3.2.3 Parámetros del sistema
	- 3.2.4 Trabajadores
	- 3.2.5 Aplicaciones Asociadas
- 3.3 Parámetros de la nómina
	- 3.3.1 Generales
	- 3.3.2 Cuotas del IMSS
	- 3.3.3 Retención IMSS
- 3.4 Datos de la empresa
- 3.5 Perfiles del usuario

#### **Unidad 4. CAPTURA DE MOVIMIENTOS POR ARCHIVO**

- 4.1 Movimientos a la nómina
- 4.2 Horas Extras
- 4.3 Vacaciones

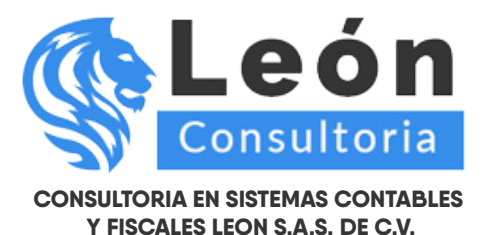

- 4.4 Faltas
- 4.5 Incrementos de salarios
- 4.6 Archivos de movimientos generados en la versión NOI 4.5.

# **Unidad 5. CÁLCULOS DEL SISTEMA**

- 5.1 Cálculo de ISR
	- 5.1.1 Mensual
	- 5.1.2 Ajustado
- 5.2 Cálculo de la retención IMSS
	- 5.2.1 SDI fijo
	- 5.2.2 SDI variable
	- 5.2.3 SDI mixto
	- 5.2.4 Desglose de la retención IMSS
- 5.3 Cálculo anual de ISR 5.3.1 Cálculo de ISR cuando aplica Art. 142 5.3.2 Cálculo de Impuesto ordinario

#### **Unidad 6. FISCALES**

- 6.1 Envío de movimientos afiliatorios al IMSS en el esquema IDSE 2.0
	- 6.1.1 Envío de movimientos a través de Aspel NOI 9.0
	- 6.1.2 Consulta de movimientos e información detallada
- 6.2 Declaración informativa de Sueldos y salarios
	- 6.2.1 Pasos para la generación del archivo DIM
	- 6.2.2 Carga del archivo TXT al DIM
- 6.3 Forma fiscal 37 Constancia de sueldos y salarios

#### **Unidad 7. PROCESOS**

- 7.1 Fondo de ahorro
- 7.2 Finiquitos
	- 7.2.1 Renuncia voluntaria
	- 7.2.2 Rescisión de contrato por tiempo determinado
	- 7.2.3 Rescisión de contrato por tiempo indeterminado
- 7.3 Pago electrónico
- 7.4 Cierre de nómina
- 7.5 Acumulados de nóminas

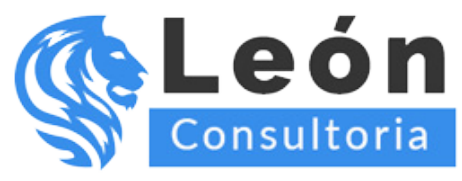

# **Unidad 8. NÓMINAS ESPECIALES**

- 8.1 Nómina de reparto de utilidades
- 8.2 Nómina de aguinaldo

# **Unidad 9. UTILERÍAS**

- 9.1 Borrado de acumuldos
- 9.2 Traspaso de acumulados
- 9.3 Control de archivos
- 9.4 Respaldo de Archivos
	- 9.4.1 Generación de respaldos
	- 9.4.2 Reinstalación de respaldos

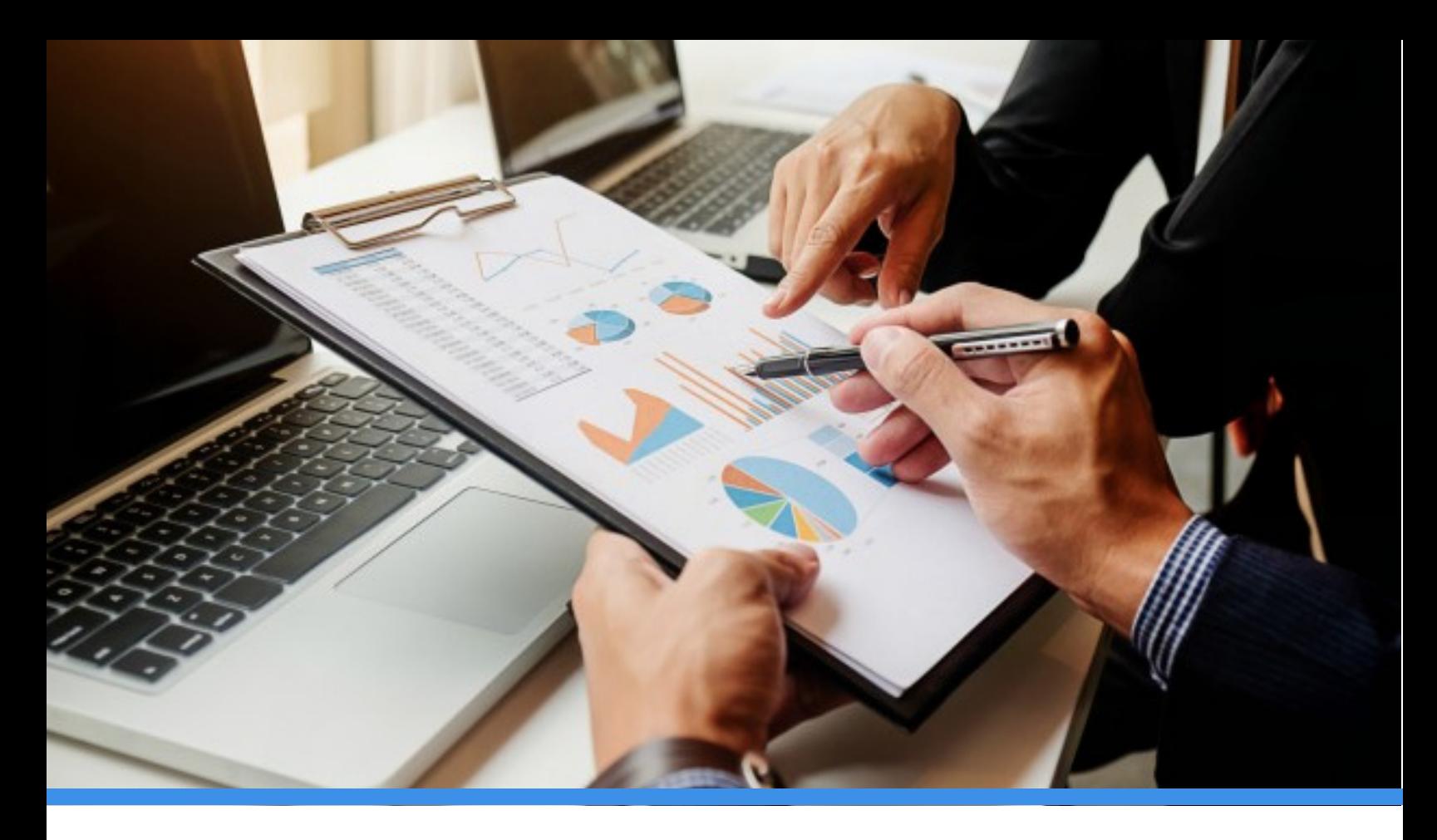

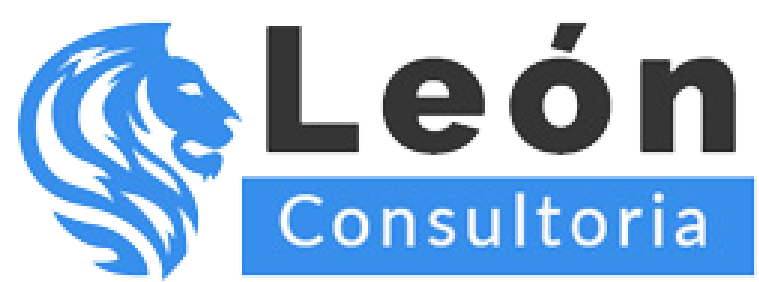

> **Conmutador: 55 7583.9639 Ext. 1**

**www.leonconsultoria.com**

**www.cursosrcextended.com**